# NSOpenGLPixelFormat Class Reference

Cocoa > Graphics & Imaging

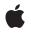

2008-10-15

#### Ś

Apple Inc. © 2008 Apple Inc. All rights reserved.

No part of this publication may be reproduced, stored in a retrieval system, or transmitted, in any form or by any means, mechanical, electronic, photocopying, recording, or otherwise, without prior written permission of Apple Inc., with the following exceptions: Any person is hereby authorized to store documentation on a single computer for personal use only and to print copies of documentation for personal use provided that the documentation contains Apple's copyright notice.

The Apple logo is a trademark of Apple Inc.

Use of the "keyboard" Apple logo (Option-Shift-K) for commercial purposes without the prior written consent of Apple may constitute trademark infringement and unfair competition in violation of federal and state laws.

No licenses, express or implied, are granted with respect to any of the technology described in this document. Apple retains all intellectual property rights associated with the technology described in this document. This document is intended to assist application developers to develop applications only for Apple-labeled computers.

Every effort has been made to ensure that the information in this document is accurate. Apple is not responsible for typographical errors.

Apple Inc. 1 Infinite Loop Cupertino, CA 95014 408-996-1010

Apple, the Apple logo, Carbon, Cocoa, Mac, Mac OS, and Quartz are trademarks of Apple Inc., registered in the United States and other countries.

OpenGL is a registered trademark of Silicon Graphics, Inc.

Simultaneously published in the United States and Canada.

Even though Apple has reviewed this document, APPLE MAKES NO WARRANTY OR REPRESENTATION, EITHER EXPRESS OR IMPLIED, WITH RESPECT TO THIS DOCUMENT, ITS QUALITY, ACCURACY, MERCHANTABILITY, OR FITNESS FOR A PARTICULAR PURPOSE. AS A RESULT, THIS DOCUMENT IS PROVIDED "AS IS," AND YOU, THE READER, ARE ASSUMING THE ENTIRE RISK AS TO ITS QUALITY AND ACCURACY. IN NO EVENT WILL APPLE BE LIABLE FOR DIRECT, INDIRECT, SPECIAL, INCIDENTAL, OR CONSEQUENTIAL DAMAGES RESULTING FROM ANY DEFECT OR INACCURACY IN THIS DOCUMENT, even if advised of the possibility of such damages.

THE WARRANTY AND REMEDIES SET FORTH ABOVE ARE EXCLUSIVE AND IN LIEU OF ALL OTHERS, ORAL OR WRITTEN, EXPRESS OR IMPLIED. No Apple dealer, agent, or employee is authorized to make any modification, extension, or addition to this warranty.

Some states do not allow the exclusion or limitation of implied warranties or liability for incidental or consequential damages, so the above limitation or exclusion may not apply to you. This warranty gives you specific legal rights, and you may also have other rights which vary from state to state.

# Contents

# NSOpenGLPixelFormat Class Reference 5

Overview 5 Tasks 5 Creating an NSOpenGLPixelFormat Object 5 Managing the Pixel Format 6 Instance Methods 6 CGLPixelFormatObj 6 getValues:forAttribute:forVirtualScreen: 6 initWithAttributes: 7 numberOfVirtualScreens 9 Constants 9 NSOpenGLPixelFormatAttribute 9

Document Revision History 17

Index 19

CONTENTS

# NSOpenGLPixelFormat Class Reference

| Inherits from<br>Conforms to | NSObject<br>NSCoding<br>NSObject (NSObject)                                           |
|------------------------------|---------------------------------------------------------------------------------------|
| Framework<br>Availability    | /System/Library/Frameworks/AppKit.framework<br>Available in Mac OS X v10.0 and later. |
| Companion guide              | Cocoa Drawing Guide                                                                   |
| Declared in                  | NSOpenGL.h                                                                            |
| Related sample code          | CubePuzzle<br>NSGLImage<br>QTQuartzPlayer<br>Reducer<br>SurfaceVertexProgram          |

# **Overview**

To render with OpenGL into an NSOpenGLContext, you must specify the context's pixel format. An NSOpenGLPixelFormat object specifies the types of buffers and other attributes of the NSOpenGLContext. This class is similar to aglChoosePixelFormat, which is used in Carbon OpenGL applications.

Archiving an NSOpenGLContext object is not recommended.

# Tasks

# Creating an NSOpenGLPixelFormat Object

initWithAttributes: (page 7)
 Returns an NSOpenGLPixelFormat object initialized with specified pixel format attributes.

## Managing the Pixel Format

- CGLPixelFormatObj (page 6)

Returns the low-level, platform-specific Core OpenGL (CGL) pixel format object represented by the receiver.

- getValues:forAttribute:forVirtualScreen: (page 6)
   Gets the value for the specified pixel format attribute.
- numberOfVirtualScreens (page 9)

Returns the number of virtual screens associated with the receiver.

# **Instance Methods**

# CGLPixelFormatObj

Returns the low-level, platform-specific Core OpenGL (CGL) pixel format object represented by the receiver.

- (void \*)CGLPixelFormatObj

Return Value A pointer to the underlying CGLPixelFormatObj object.

**Availability** Available in Mac OS X v10.3 and later.

### **Related Sample Code**

CIAnnotation CITransitionSelectorSample2 WebKitCIPlugIn WhackedTV

## Declared In

NSOpenGL.h

### getValues:forAttribute:forVirtualScreen:

Gets the value for the specified pixel format attribute.

```
    (void)getValues:(GLint *)vals forAttribute:(NSOpenGLPixelFormatAttribute)attrib
forVirtualScreen:(GLint)screen
```

#### Parameters

vals

On input, a pointer to a long variable. On output, the variable contains the value of the requested attribute.

attrib

The requested attribute. For a list of attribute constants, see the table in "Constants" (page 9).

screen

The screen from which you want to retrieve the attribute. This parameter must be a value between 0 and the number of virtual screens (numberOfVirtualScreens (page 9)) minus 1.

#### Discussion

Because the value for an attribute may be different on each virtual screen, the virtual screen must be specified along with the attribute.

#### Availability

Available in Mac OS X v10.0 and later.

#### See Also

- initWithAttributes: (page 7)

#### **Related Sample Code**

CIVideoDemoGL LayerBackedOpenGLView LiveVideoMixer2 LiveVideoMixer3 NSOpenGL Fullscreen

Declared In

NSOpenGL.h

## initWithAttributes:

Returns an NSOpenGLPixelFormat object initialized with specified pixel format attributes.

- (id)initWithAttributes:(const NSOpenGLPixelFormatAttribute \*)attribs

#### Parameters

attribs

A 0-terminated array containing Boolean and integer attribute constants. The presence of a Boolean attribute implies a value of YES while its absence implies a value of N0. Integer constants must be followed by the desired value. For a listing of attribute constants, see the table in "Constants" (page 9).

#### **Return Value**

An initialized NSOpenGLPixelFormat object whose attributes match the desired attributes as close as possible, or nil if an object with the desired attributes could not be initialized.

#### Discussion

On return, the Boolean attributes of the receiver match the values specified in *attribs*, and the integer attributes are as close to the specified values as can be provided by the system. However, if no matching pixel format exists, the receiver releases itself and nil is returned. You may deallocate the receiver following its use in the successful initialization of an NSOpenGLContext.

The existence of a Boolean attribute constant in *attribs* implies a YES value. The Boolean attribute constants are:

NSOpenGLPFAAllRenderers NSOpenGLPFADoubleBuffer NSOpenGLPFAStereo NSOpenGLPFAMinimumPolicy NSOpenGLPFAMaximumPolicy NSOpenGLPFAOffScreen NSOpenGLPFAFullScreen NSOpenGLPFASingleRenderer NSOpenGLPFANoRecovery NSOpenGLPFAAccelerated NSOpenGLPFAClosestPolicy NSOpenGLPFARobust NSOpenGLPFABackingStore NSOpenGLPFABackingStore NSOpenGLPFAMultiScreen NSOpenGLPFACompliant NSOpenGLPFAPixelBuffer

The integer constants must be followed by a value. These constants are:

```
NSOpenGLPFAAuxBuffers
NSOpenGLPFAColorSize
NSOpenGLPFAAlphaSize
NSOpenGLPFADepthSize
NSOpenGLPFAStencilSize
NSOpenGLPFAAccumSize
NSOpenGLPFARendererID
NSOpenGLPFAScreenMask
```

#### This code fragment creates a double-buffered pixel format with a 32-bit depth buffer:

```
NSOpenGLPixelFormatAttribute attrs[] =
{
    NSOpenGLPFADoubleBuffer,
    NSOpenGLPFADepthSize, 32,
    0
};
NSOpenGLPixelFormat* pixFmt = [[NSOpenGLPixelFormat alloc]
initWithAttributes:attrs];
/* Check if initWithAttributes succeeded. */
if(pixFmt == nil) {
    /* initWithAttributes failed. Try to alloc/init with a different list of
attributes. */
}
```

#### Availability

Available in Mac OS X v10.0 and later.

#### See Also

8

- getValues:forAttribute:forVirtualScreen: (page 6)

### **Related Sample Code**

GLChildWindowDemo

NSOpenGL Fullscreen SurfaceVertexProgram VBL Vertex Optimization

### Declared In

NSOpenGL.h

## numberOfVirtualScreens

Returns the number of virtual screens associated with the receiver.

- (GLint)numberOfVirtualScreens

#### **Return Value**

The number of virtual screens.

#### Discussion

When the attributes are set, OpenGL searches for drivers matching the requested attributes. Each matching driver drives a set of displays. For example, a graphics card in a portable computer might drive the internal screen and an external display. This portable computer would have one virtual screen. A desktop computer might have two different graphics cards, each driving one or more displays. The pairing of an OpenGL driver with its set of associated displays corresponds to one virtual screen. In the above examples, the portable computer would have one virtual screen, while the desktop computer would have two. Another desktop computer with a video card driving two displays at once would have one virtual screen.

#### Availability

Available in Mac OS X v10.0 and later.

#### See Also

- getValues:forAttribute:forVirtualScreen: (page 6)

#### **Related Sample Code**

CIVideoDemoGL LiveVideoMixer2 LiveVideoMixer3

#### **Declared In**

NSOpenGL.h

# Constants

### NSOpenGLPixelFormatAttribute

The following attribute names are used by initWithAttributes: (page 7) and getValues:forAttribute:forVirtualScreen: (page 6):

| enum {                                                                                       |       |               |
|----------------------------------------------------------------------------------------------|-------|---------------|
| NSOpenGLPFAAllRenderers                                                                      | =     | 1,            |
| NSOpenGLPFADoubleBuffer                                                                      | =     | 5,            |
| NSOpenGLPFAStereo                                                                            | =     | 6,            |
| NSOpenGLPFAAuxBuffers                                                                        | =     | 7,            |
| NSOpenGLPFAColorSize                                                                         | =     | 8,            |
| NSOpenGLPFAAlphaSize                                                                         | _     | 11,           |
| NSOpenGLPFADepthSize                                                                         | _     | 12,           |
| NSOpenGLPFAStencilSize                                                                       | =     | 13,           |
| NSOpenGLPFAAccumSize                                                                         | =     | 14,           |
| NSOpenGLPFAMinimumPolicy                                                                     | =     | 51,           |
| NSOpenGLPFAMaximumPolicy                                                                     | _     | 52,           |
| NSOpenGLPFAOffScreen                                                                         | =     | 53,           |
| NSOpenGLPFAFullScreen                                                                        | =     | 54,           |
| NSOpenGLPFASampleBuffers                                                                     | =     | 55,           |
| NSOpenGLPFASamples                                                                           | =     | 56,           |
| NSOpenGLPFAAuxDepthStencil                                                                   | =     | 57,           |
| NSOpenGLPFAColorFloat                                                                        | =     | 58,           |
| NSOpenGLPFAMultisample                                                                       | =     | 59,           |
| NSOpenGLPFASupersample                                                                       | =     | 60,           |
| NSOpenGLPFASampleAlpha                                                                       | =     | 61,           |
| NSOpenGLPFARendererID                                                                        | =     | 70,           |
| NSOpenGLPFASingleRenderer                                                                    | =     | 71,           |
| NSOpenGLPFANoRecovery                                                                        | =     | 72,           |
| NSOpenGLPFAAccelerated                                                                       | =     | 73,           |
| NSOpenGLPFAClosestPolicy                                                                     | =     | 74,           |
| NSOpenGLPFARobust                                                                            | =     | 75,           |
| NSOpenGLPFABackingStore                                                                      | =     | 76,           |
| NSOpenGLPFAMPSafe                                                                            | =     | 78,           |
| NSOpenGLPFAWindow                                                                            | =     | 80,           |
| NSOpenGLPFAMultiScreen                                                                       | =     | 81,           |
| NSOpenGLPFACompliant                                                                         | =     | 83,           |
| NSOpenGLPFAScreenMask                                                                        | =     | 84,           |
| NSOpenGLPFAPixelBuffer                                                                       | =     | 90,           |
| NSOpenGLPFAAllowOfflineRender                                                                | rers  | = 96,         |
| NSOpenGLPFAVirtualScreenCount                                                                | ; =   | 128           |
| };                                                                                           |       |               |
| $\pm v_{\text{DD}} = d_{\text{D}} = u_{\text{D}} + 22 \pm N_{\text{DD}} = u_{\text{D}} + 22$ | n m n | + ^ + + ю i b |

typedef uint32\_t NSOpenGLPixelFormatAttribute;

#### Constants

NSOpenGLPFAAllRenderers

A Boolean attribute. If present, this attribute indicates that the pixel format selection is open to all available renderers, including debug and special-purpose renderers that are not OpenGL compliant.

Available in Mac OS X v10.0 and later.

Declared in NSOpenGL.h.

NSOpenGLPFADoubleBuffer

A Boolean attribute. If present, this attribute indicates that only double-buffered pixel formats are considered. Otherwise, only single-buffered pixel formats are considered.

Available in Mac OS X v10.0 and later.

#### NSOpenGLPFAStereo

A Boolean attribute. If present, this attribute indicates that only stereo pixel formats are considered. Otherwise, only monoscopic pixel formats are considered.

Available in Mac OS X v10.0 and later.

Declared in NSOpenGL.h.

#### **NSOpenGLPFAAuxBuffers**

Value is a nonnegative integer that indicates the desired number of auxiliary buffers. Pixel formats with the smallest number of auxiliary buffers that meets or exceeds the specified number are preferred.

Available in Mac OS X v10.0 and later.

Declared in NSOpenGL.h.

#### NSOpenGLPFAColorSize

Value is a nonnegative buffer size specification. A color buffer that most closely matches the specified size is preferred. If unspecified, OpenGL chooses a color size that matches the screen.

Available in Mac OS X v10.0 and later.

Declared in NSOpenGL.h.

#### NSOpenGLPFAAlphaSize

Value is a nonnegative buffer size specification. An alpha buffer that most closely matches the specified size is preferred.

Available in Mac OS X v10.0 and later.

Declared in NSOpenGL.h.

#### NSOpenGLPFADepthSize

Value is a nonnegative depth buffer size specification. A depth buffer that most closely matches the specified size is preferred.

Available in Mac OS X v10.0 and later.

Declared in NSOpenGL.h.

#### NSOpenGLPFAStencilSize

Value is a nonnegative integer that indicates the desired number of stencil bitplanes. The smallest stencil buffer of at least the specified size is preferred.

Available in Mac OS X v10.0 and later.

Declared in NSOpenGL.h.

#### NSOpenGLPFAAccumSize

Value is a nonnegative buffer size specification. An accumulation buffer that most closely matches the specified size is preferred.

Available in Mac OS X v10.0 and later.

Declared in NSOpenGL.h.

#### NSOpenGLPFAMinimumPolicy

A Boolean attribute. If present, this attribute indicates that the pixel format choosing policy is altered for the color, depth, and accumulation buffers such that only buffers of size greater than or equal to the desired size are considered.

Available in Mac OS X v10.0 and later.

#### **NSOpenGLPFAMaximumPolicy**

A Boolean attribute. If present, this attribute indicates that the pixel format choosing policy is altered for the color, depth, and accumulation buffers such that, if a nonzero buffer size is requested, the largest available buffer is preferred.

Available in Mac OS X v10.0 and later.

Declared in NSOpenGL.h.

#### NSOpenGLPFAOffScreen

A Boolean attribute. If present, this attribute indicates that only renderers that are capable of rendering to an offscreen memory area and have buffer depth exactly equal to the desired buffer depth are considered. The NSOpenGLPFAClosestPolicy attribute is implied.

Available in Mac OS X v10.0 and later.

Declared in NSOpenGL.h.

#### NSOpenGLPFAFullScreen

A Boolean attribute. If present, this attribute indicates that only renderers that are capable of rendering to a full-screen drawable are considered. The NSOpenGLPFASingleRenderer attribute is implied.

Available in Mac OS X v10.0 and later.

Declared in NSOpenGL.h.

NSOpenGLPFASampleBuffers

Value is a nonnegative number indicating the number of multisample buffers.

Available in Mac OS X v10.2 and later.

Declared in NSOpenGL.h.

#### **NSOpenGLPFASamples**

Value is a nonnegative indicating the number of samples per multisample buffer.

Available in Mac OS X v10.2 and later.

**Declared in** NSOpenGL.h.

#### NSOpenGLPFAAuxDepthStencil

Each auxiliary buffer has its own depth stencil.

#### Available in Mac OS X v10.2 and later.

Declared in NSOpenGL.h.

#### NSOpenGLPFAColorFloat

A Boolean attribute. If present, this attribute indicates that only renderers that are capable using buffers storing floating point pixels are considered. This should be accompanied by a NSOpenGLPFAColorSize of 64 (for half float pixel components) or 128 (for full float pixel components). Note, not all hardware supports floating point color buffers thus the returned pixel format could be NULL.

Available in Mac OS X v10.4 and later.

#### NSOpenGLPFAMultisample

A Boolean attribute. If present and used with NSOpenGLPFASampleBuffers and

NSOpenGLPFASamples, this attribute hints to OpenGL to prefer multi-sampling. Multi-sampling will sample textures at the back buffer dimensions vice the multi-sample buffer dimensions and use that single sample for all fragments with coverage on the back buffer location. This means less total texture samples than with super-sampling (by a factor of the number of samples requested) and will likely be faster though less accurate (texture sample wise) than super-sampling. If the underlying video card does not have enough VRAM to support this feature, this hint does nothing.

The NSOpenGLPFASampleBuffers and NSOpenGLPFASamples attributes must be configured to request anti-aliasing as follows:

```
NSOpenGLPFAMultisample,
NSOpenGLPFASampleBuffers, (NSOpenGLPixelFormatAttribute)1
NSOpenGLPFASamples, (NSOpenGLPixelFormatAttribute)4,
```

If after adding these options, multisamping still does not work, try removing the NSOpenGLPFAPixelBuffer attribute (if present). Some graphics cards may not support this option in specific versions of Mac OS X. If removing the attribute still does not enable multisampling, try adding the NSOpenGLPFANoRecovery attribute.

Available in Mac OS X v10.4 and later.

Declared in NSOpenGL.h.

#### NSOpenGLPFASupersample

A Boolean attribute. If present and used with NSOpenGLPFASampleBuffers and NSOpenGLPFASamples, this attribute hints to OpenGL to prefer super-sampling. Super-sampling will process fragments with a texture sample per fragment and would likely be slower than multi-sampling. If the pixel format is not requesting anti-aliasing, this hint does nothing.

Available in Mac OS X v10.4 and later.

Declared in NSOpenGL.h.

#### NSOpenGLPFASampleAlpha

A Boolean attribute. If present and used with NSOpenGLPFASampleBuffers and

NSOpenGLPFASampleBuffers, this attribute hints to OpenGL to update multi-sample alpha values to ensure the most accurate rendering. If pixel format is not requesting anti-aliasing then this hint does nothing.

Available in Mac OS X v10.4 and later.

Declared in NSOpenGL.h.

#### NSOpenGLPFARendererID

Value is a nonnegative renderer ID number. OpenGL renderers that match the specified ID are preferred. Constants to select specific renderers are provided in the CGLRenderers. h header of the OpenGL framework. Of note is kCGLRendererGenericID which selects the Apple software renderer. The other constants select renderers for specific hardware vendors.

Available in Mac OS X v10.0 and later.

Declared in NSOpenGL.h.

#### NSOpenGLPFASingleRenderer

A Boolean attribute. If present, this attribute indicates that a single rendering engine is chosen. On systems with multiple screens, this disables OpenGL's ability to drive different monitors through different graphics accelerator cards with a single context. This attribute is not generally useful.

Available in Mac OS X v10.0 and later.

#### NSOpenGLPFANoRecovery

A Boolean attribute. If present, this attribute indicates that OpenGL's failure recovery mechanisms are disabled. Normally, if an accelerated renderer fails due to lack of resources, OpenGL automatically switches to another renderer. This attribute disables these features so that rendering is always performed by the chosen renderer. This attribute is not generally useful.

Available in Mac OS X v10.0 and later.

Declared in NSOpenGL.h.

#### NSOpenGLPFAAccelerated

A Boolean attribute. If present, this attribute indicates that only hardware-accelerated renderers are considered. If not present, accelerated renderers are still preferred.

Available in Mac OS X v10.0 and later.

Declared in NSOpenGL.h.

#### NSOpenGLPFAClosestPolicy

A Boolean attribute. If present, this attribute indicates that the pixel format choosing policy is altered for the color buffer such that the buffer closest to the requested size is preferred, regardless of the actual color buffer depth of the supported graphics device.

Available in Mac OS X v10.0 and later.

Declared in NSOpenGL.h.

#### NSOpenGLPFARobust

A Boolean attribute. If present, this attribute indicates that only renderers that do not have any failure modes associated with a lack of video card resources are considered. This attribute is not generally useful.

Available in Mac OS X v10.0 and later.

**Declared in** NSOpenGL.h.

#### NSOpenGLPFABackingStore

A Boolean attribute. If present, this attribute indicates that OpenGL only considers renderers that have a back color buffer the full size of the drawable (regardless of window visibility) and that guarantee the back buffer contents to be valid after a call to NSOpenGLContext object's flushBuffer.

Available in Mac OS X v10.0 and later.

Declared in NSOpenGL.h.

#### NSOpenGLPFAMPSafe

A Boolean attribute. If present, this attribute indicates that the renderer is multi-processor safe.

Available in Mac OS X v10.0 and later.

Declared in NSOpenGL.h.

#### NSOpenGLPFAWindow

A Boolean attribute. If present, this attribute indicates that only renderers that are capable of rendering to a window are considered. This attribute is implied if neither NSOpenGLPFAFullScreen nor NSOpenGLPFAOffScreen is specified.

Available in Mac OS X v10.0 and later.

Declared in NSOpenGL.h.

#### NSOpenGLPFAMultiScreen

A Boolean attribute. If present, this attribute indicates that only renderers capable of driving multiple screens are considered. This attribute is not generally useful.

Available in Mac OS X v10.0 and later.

#### NSOpenGLPFACompliant

A Boolean attribute. If present, this attribute indicates that pixel format selection is only open to OpenGL-compliant renderers. This attribute is implied unless NSOpenGLPFAAllRenderers is specified. This attribute is not useful in the attribute array.

Available in Mac OS X v10.0 and later.

Declared in NSOpenGL.h.

#### NSOpenGLPFAScreenMask

Value is a bit mask of supported physical screens. All screens specified in the bit mask are guaranteed to be supported by the pixel format. Screens not specified in the bit mask may still be supported. The bit mask is managed by the CoreGraphics's **DirectDisplay**, available in the CGDirectDisplay.h header of the ApplicationServices umbrella framework. A CGDirectDisplayID must be converted to an OpenGL display mask using the function CGDisplayIDToOpenGLDisplayMask. This attribute is not generally useful.

Available in Mac OS X v10.0 and later.

Declared in NSOpenGL.h.

#### NSOpenGLPFAPixelBuffer

A Boolean attribute. If present, this attribute indicates that rendering to a pixel buffer is enabled.

Available in Mac OS X v10.3 and later.

Declared in NSOpenGL.h.

#### NSOpenGLPFAAllowOfflineRenderers

A Boolean attribute. If present, this attribute indicates that offline renderers may be used.

#### Available in Mac OS X v10.5 and later.

Declared in NSOpenGL.h.

#### NSOpenGLPFAVirtualScreenCount

The number of virtual screens in this format.

#### Available in Mac OS X v10.2 and later.

Declared in NSOpenGL.h.

#### Availability

Available in Mac OS X v10.0 and later.

#### Declared In

NSOpenGL.h

NSOpenGLPixelFormat Class Reference

# **Document Revision History**

This table describes the changes to NSOpenGLPixelFormat Class Reference.

| Date       | Notes                                                                   |
|------------|-------------------------------------------------------------------------|
| 2008-10-15 | Updated the the constants section to reflect changes in Mac OS X v10.5. |
| 2007-01-26 | Updated for Mac OS X v10.5.                                             |
| 2006-05-23 | First publication of this content as a separate document.               |

#### **REVISION HISTORY**

**Document Revision History** 

# Index

# С

CGLPixelFormatObj instance method 6

# G

getValues:forAttribute:forVirtualScreen:
 instance method 6

### I

initWithAttributes: instance method 7

# Ν

NSOpenGLPFAAccelerated constant 14 NSOpenGLPFAAccumSize constant 11 NSOpenGLPFAAllowOfflineRenderers constant 15 NSOpenGLPFAAllRenderers constant 10 NSOpenGLPFAAlphaSize constant 11 NSOpenGLPFAAuxBuffers constant 11 NSOpenGLPFAAuxDepthStencil constant 12 NSOpenGLPFABackingStore constant 14 NSOpenGLPFAClosestPolicy constant 14 NSOpenGLPFAColorFloat constant 12 NSOpenGLPFAColorSize constant 11 NSOpenGLPFACompliant constant 15 NSOpenGLPFADepthSize constant 11 NSOpenGLPFADoubleBuffer constant 10 NSOpenGLPFAFullScreen constant 12 NSOpenGLPFAMaximumPolicy constant 12 NSOpenGLPFAMinimumPolicy constant 11 NSOpenGLPFAMPSafe constant 14 NSOpenGLPFAMultisample constant 13 NSOpenGLPFAMultiScreen constant 14 NSOpenGLPFANoRecovery constant 14

NSOpenGLPFAOffScreen constant 12 NSOpenGLPFAPixelBuffer constant 15 NSOpenGLPFARendererID constant 13 NSOpenGLPFARobust constant 14 NSOpenGLPFASampleAlpha constant 13 NSOpenGLPFASampleBuffers constant 12 NSOpenGLPFASamples constant 12 NSOpenGLPFAScreenMask constant 15 NSOpenGLPFASingleRenderer constant 13 NSOpenGLPFAStencilSize constant 11 NSOpenGLPFAStereo constant 11 NSOpenGLPFASupersample constant 13 NSOpenGLPFAVirtualScreenCount constant 15 NSOpenGLPFAWindow constant 14 NSOpenGLPixelFormatAttribute data type 9 numberOfVirtualScreens instance method 9